# **START SMART**

# Studienstart an der LUH- Gut informiert ins Studium: Start um 16.00 Uhr

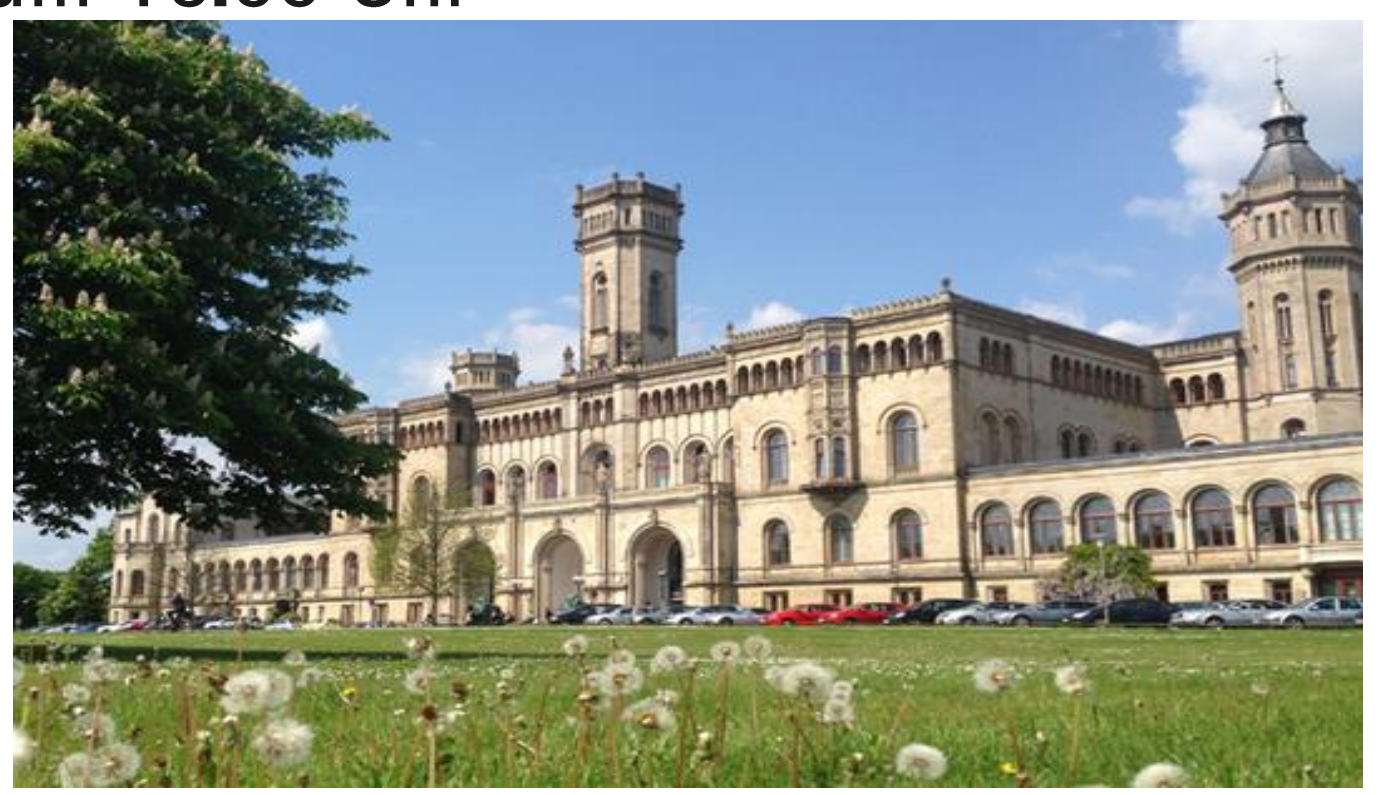

# **Themen**

- Erste Schritte:
	- LeibnizCard: wofür kann ich sie nutzen und wie bekomme ich die Karte?  $\bullet$
	- Onlinetools: Zugangsdaten für die Onlinedienste  $\bullet$
	- I-Bescheinigung: wie bekomme ich eine Immatrikulationsbescheinigung?  $\bullet$
- Semesterstart:
	- Wie ist das Studium im Bachelor-Master-System aufgebaut?
	- Module, Stundenpläne, Vorkurse  $\begin{array}{c} \bullet \\ \bullet \end{array}$
- Generelles:  $\blacksquare$ 
	- Struktur der Universität welche Bereiche sind für mich wichtig?  $\bullet$
	- Ansprechpersonen: wer hilft mir bei meinen Fragen weiter?  $\bullet$
- Ihre Fragen!
- Tipp: Checkliste zum Studienstart

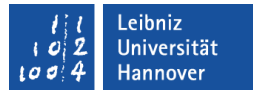

# LeibnizCard

- Studierendenausweis
- Semesterticket
- **Bibliotheksausweis**
- Hochschulsport CampusCard
- Bezahlfunktion Studentenwerk (MensaCard)
- Schließkarte für Schließfächer und Garderobenschränke (TIB, Zentrum für Hochschulsport)
- Muss zukünftig jedes Semester selbstständig validiert werden (verlängert)
- Wird per Post verschickt, wenn:
	- Ihr Foto hochgeladen ist  $\bullet$
	- Semesterbeitrag überwiesen wurde  $\bullet$
	- Immatrikulation abgeschlossen ist  $\bullet$
	- Gültigkeit zunächst ein Semester, dann Validierung erforderlich  $\bullet$

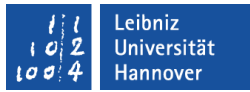

# **Semesterticket**

- Ist gültig vom 01.04.24-30.09.24
- In Niedersachsen und Bremen gültig in allen Nahverkehrszügen (Niedersachsenticket)
- In Bussen und Bahnen des GVH
- Alle Infos unter: www.asta-hannover.de
- Upgrade als Deutschlandticket möglich für 17,36/Monat bei der Üstra: https://www.gvh.de/fahrkarten-preise/fahrkartensortiment/schule-jugendausbildung/semesterticket-gvh/
- Semesterticket als Deutschlandticket zum Wintersemester geplant

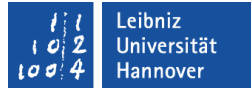

# LeibnizCard

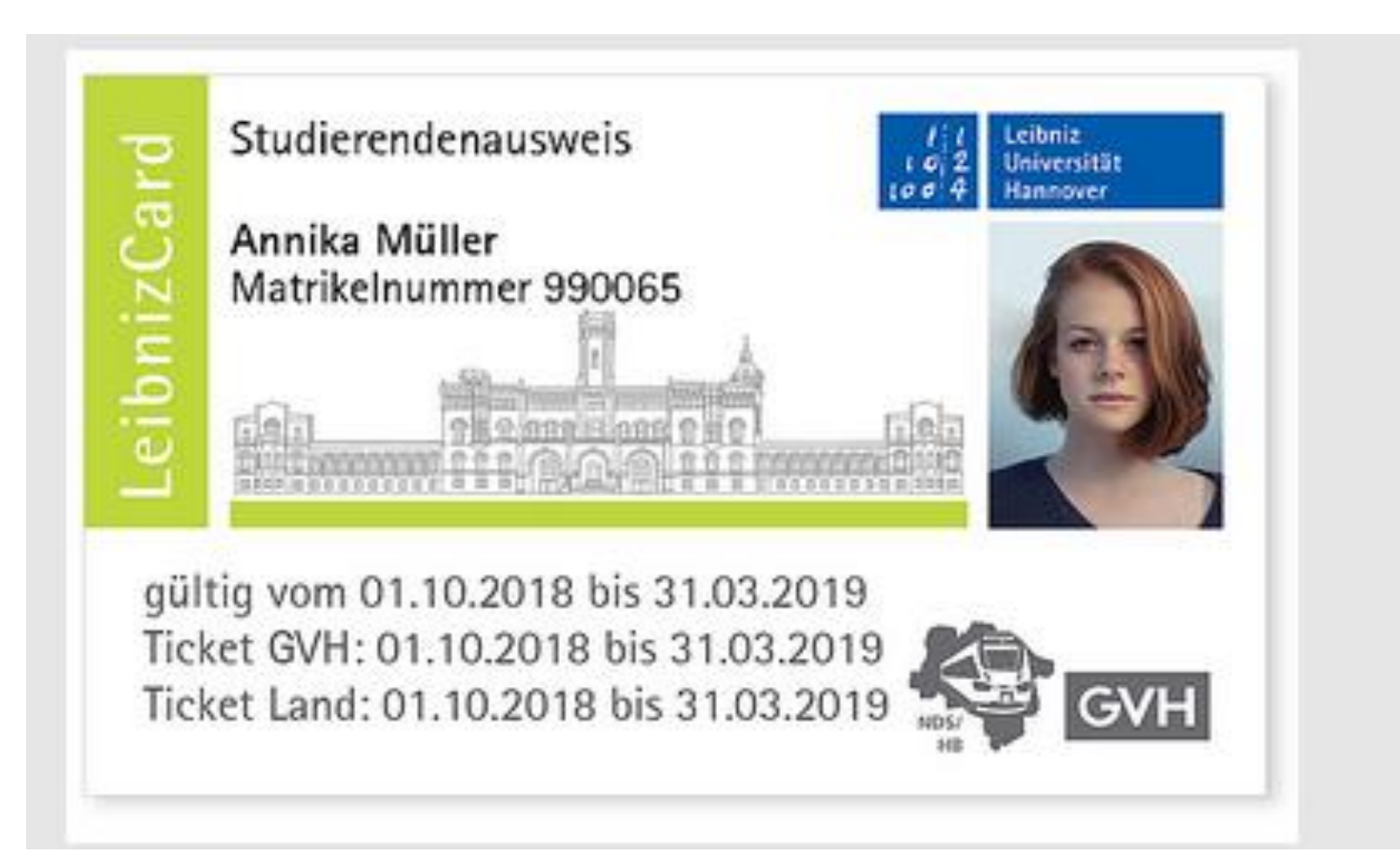

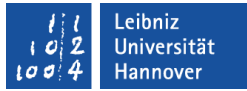

# Zugangsdaten Onlineservices

- Werden zusammen mit der LeibnizCard per Post verschickt  $\mathcal{L}_{\mathcal{A}}$
- LUH-ID (persönliche Kennung/Benutzername, bleibt immer gleich, z.B.  $\overline{\phantom{a}}$  $ABA-123$ ) + Initialpasswort
- Erstregistrierung im Accountmanager = IdM (Identity Management)  $\overline{\phantom{a}}$
- login.uni-hannover.de  $\blacksquare$

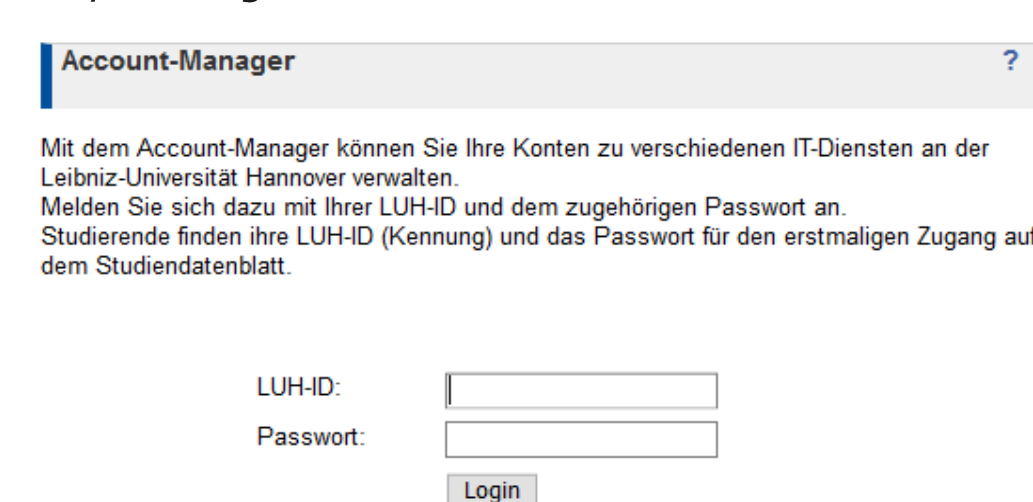

Passwort vergessen?

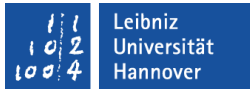

# Der Accountmanager/IdM

- Einloggen:  $LUH$ -ID + Initialpasswort
- Neues Passwort auswählen!

**Passwort 1:** Mit neuem Passwort + LUH-ID: einloggen in den Accountmanager <u>und</u> in die Portale QIS sowie Campusmanagement möglich (ein Passwort für 2 Webseiten)

Passwort 2: Extra Passwort für WLAN festlegen im Accountmanager

Passwort 3: Websso freischalten: weiteres extra Passwort festlegen für Stud.IP Passwort 4: studentische Email Adresse freischalten und BENUTZEN (unter "IT-Dienste")

### $\rightarrow$  im Accountmanager werden mehrere Onlinedienste (unter "IT-Dienste") verwaltet

Näheres unter www.uni-hannover.de/online-dienste und in der Start Smart Veranstaltung "Onlinedienste" am 18.03.24 oder in der Broschüre "Noch Fragen?".

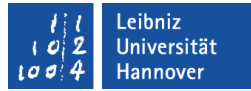

# Der Accountmanager/IdM

### Angemeldet als

#### **Manager**

**Account-Manager** 

**IT-Dienste** 

Pers, Daten E-Mail ändern Verwendung pers. Daten

Admintool

Person suchen

Konten

Abmelden

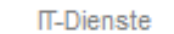

#### **IT-Dienste**

### Die folgenden Zugänge sind bereits für Sie eingerichtet:

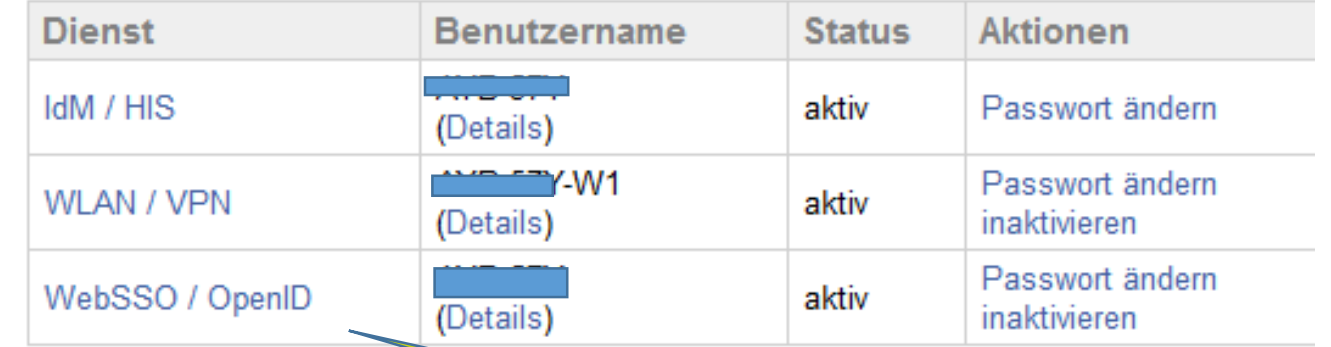

Die Benutzung der Dienste unterliegt dem Votzungsbedingungen.

Für folgende Dienste können Sie noch IdM-Zugänge beam

- Campus-PC
- $\bullet$  Adobe-PC

 $WebSSO =$ Stud.IP

 $\overline{?}$ 

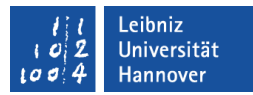

# Immatrikulationsbescheinigung

- I-Bescheinigungen dienen als Nachweis der Immatrikulation, z.B. bei Banken,  $\mathcal{L}_{\mathcal{A}}$ Versicherungen, BAföG-Amt, Kindergeldkasse...
- Selbst downloaden unter gis.verwaltung.uni-hannover.de
- Benutzername: LUH-ID + neues (zentrales) Passwort

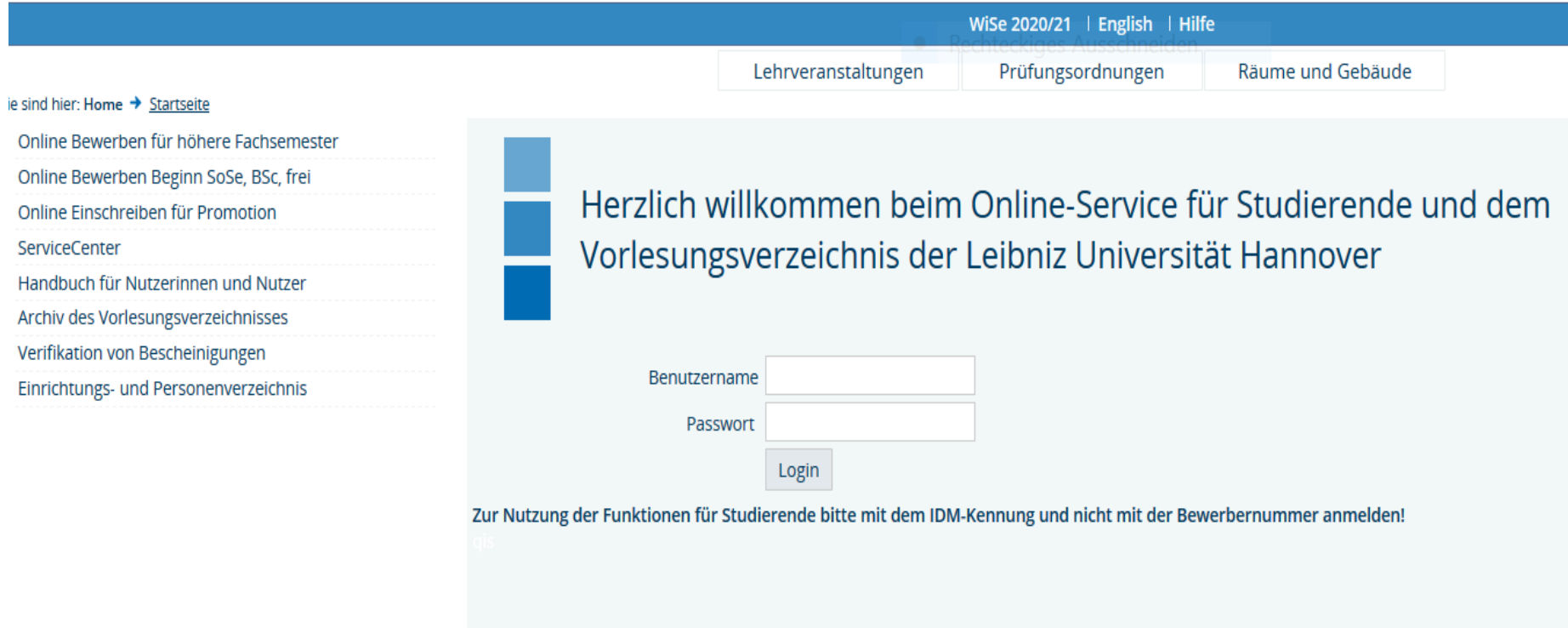

# Immatrikulationsbescheinigung

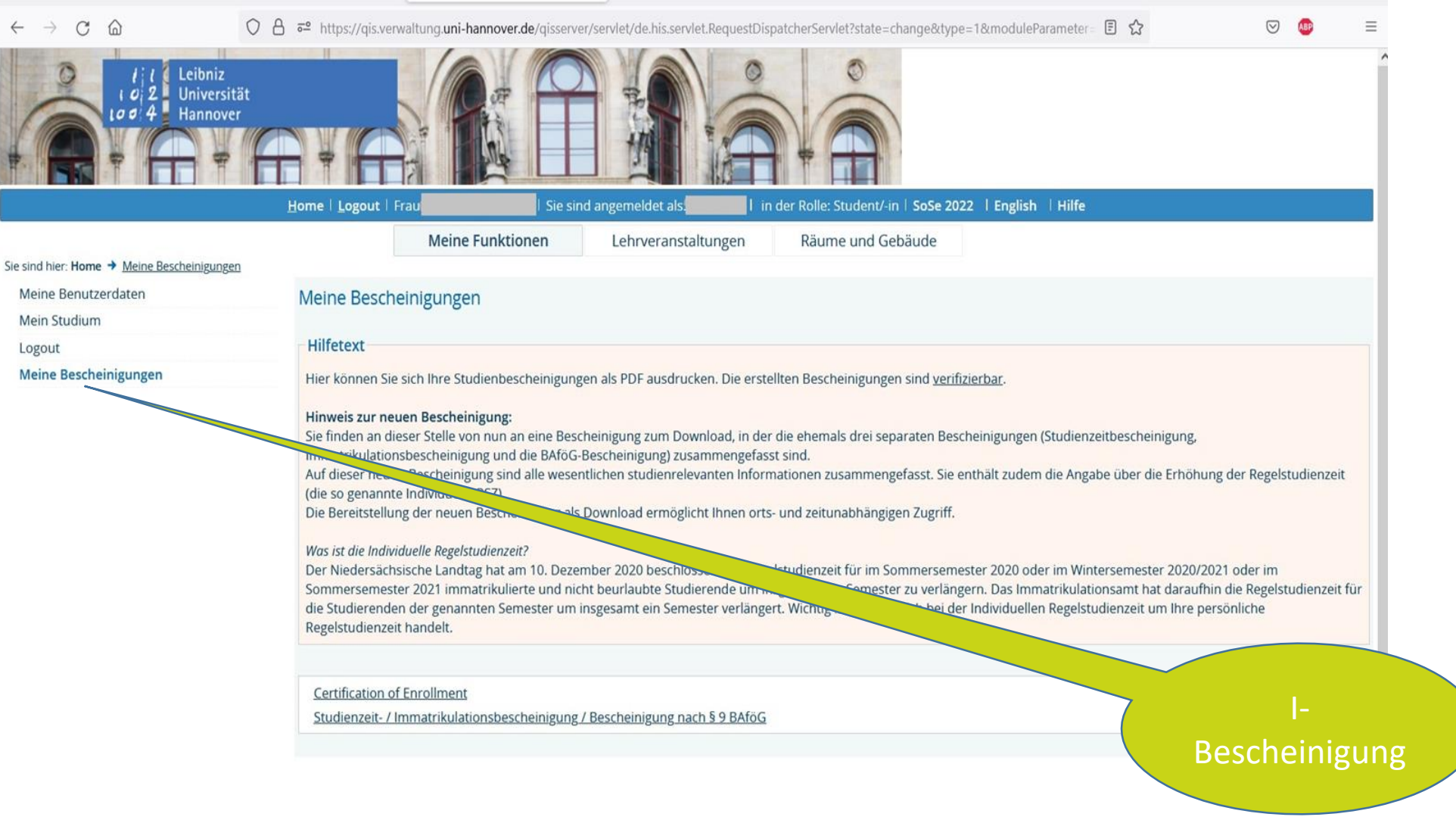

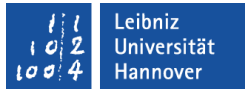

# Der Aufbau des Bachelor-Master-Systems

- Module: Themenschwerpunkte die aus mehreren Lehrveranstaltungen bestehen, z.B. Vorlesung + Übung oder Vorlesung + Tutorium
- Jedem Modul sind Leistungspunkte (ECTS/LP/Creditpoints) zugeordnet, die man nach erfolgreichem Absolvieren des Moduls erhält
- Leistungen bestehen aus Studien- und Prüfungsleistungen, z.B. Klausur, Experiment, Referat...

### Zentrale Studienberatung Der Aufbau des Bachelor-Master-Systems: Beispiel Module Architektur

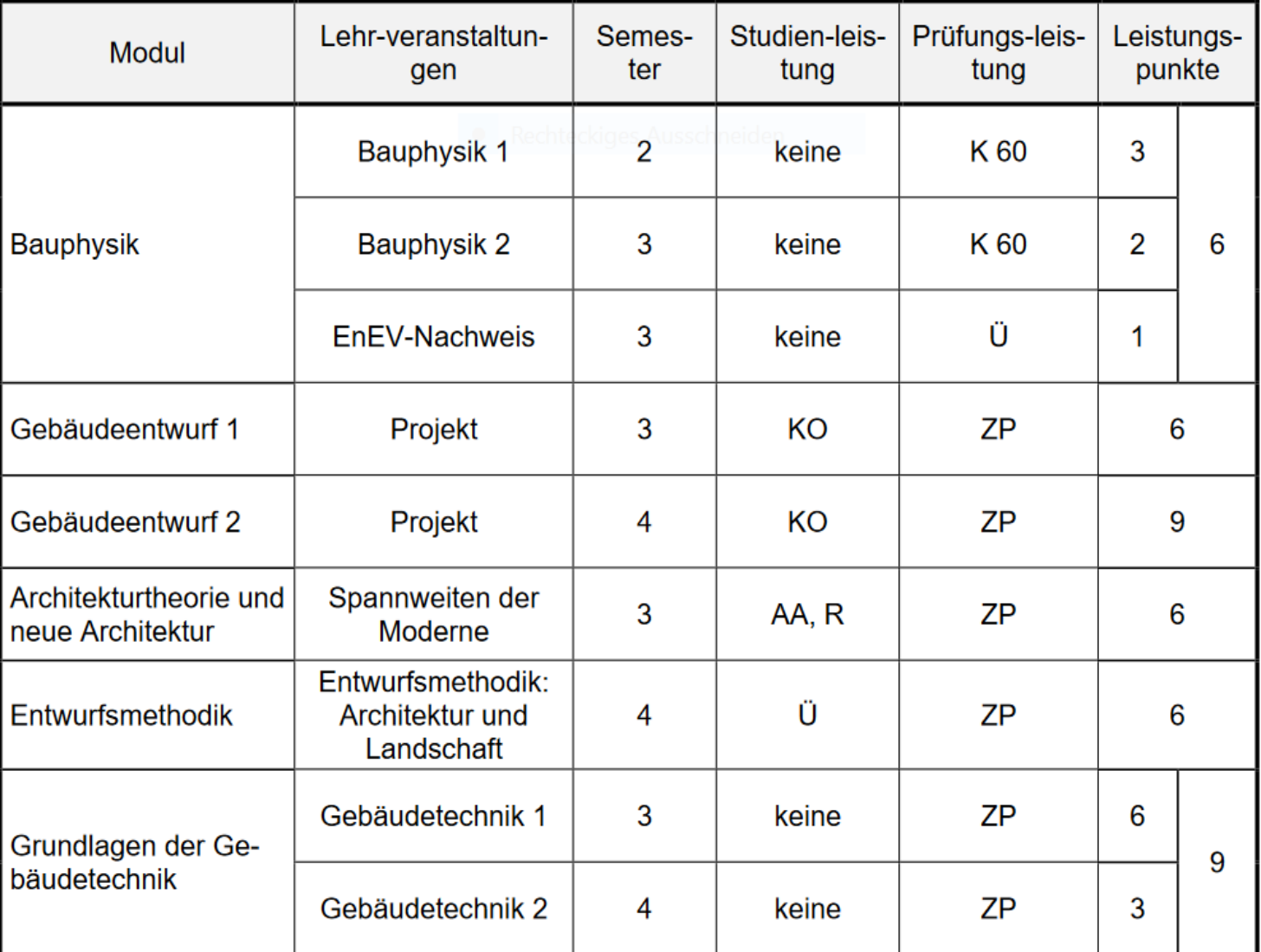

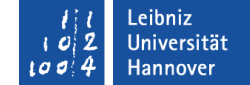

### **Beispiel Modulübersicht**

**Curriculum ENTWURF** 

Leibniz Universität Hannover t a e

Stand: 15.04.2020

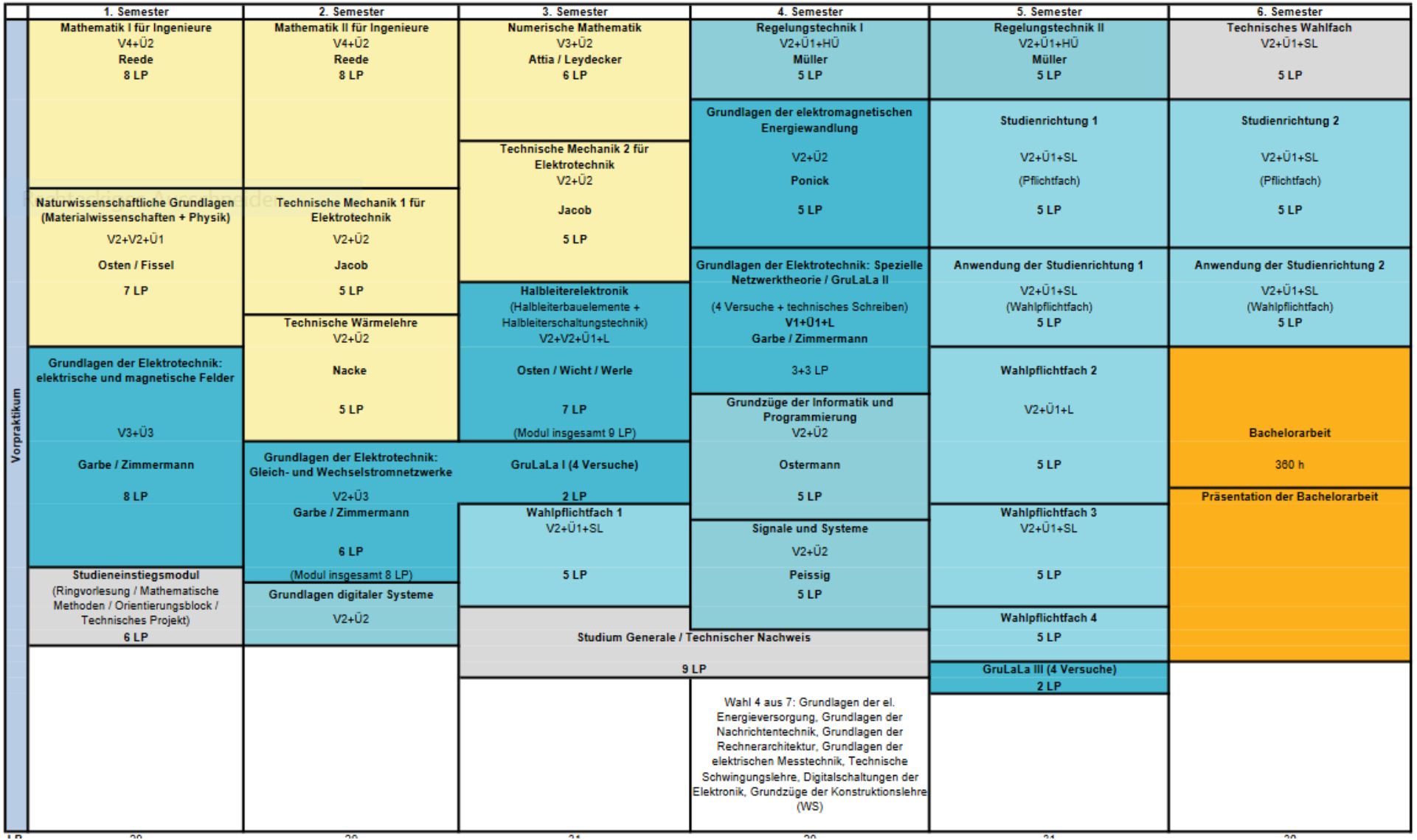

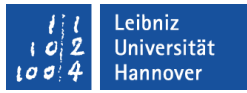

# Der Aufbau des Bachelor-Master-Systems: Module

- Übersicht der Module: Modulhandbuch (mit detaillierter Beschreibung) auf der eigenen Webseite Ihrer Fakultät/Ihres Instituts
- oder auf der zentralen Uni-Webseite in der Prüfungsordnung (reine Übersicht Modul A, B, C..)
- Ihre Übersicht der fertigen/absolvierten Module + erlangte ECTS-Punkte: gis.verwaltung.uni-hannover.de

Ausnahme:

- Jura (Staatsexamen): keine Module + keine ECTS-Punkte
- Studienordnung: Übersicht über zu belegende Themenbereiche
- Eigenes Onlinesystem: jups online jups.jura.uni-hannover.de/login.aspx

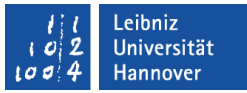

# Stundenpläne

- Gestalten Sie selber in der Einführungswoche ODER erhalten Sie fertiggestellt in der Einführungswoche
- Module und zugehörige Lehrveranstaltungen: Vorlesungsverzeichnis online ab 1.3./1.9. gis.verwaltung.uni-hannover.de
- und in Stud.IP (mit An- und Abmeldemöglichkeit)  $\mathcal{L}_{\mathcal{A}}$

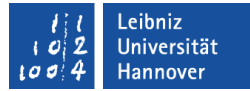

# Meine Lehrveranstaltungen: das Vorlesungsverzeichnis I

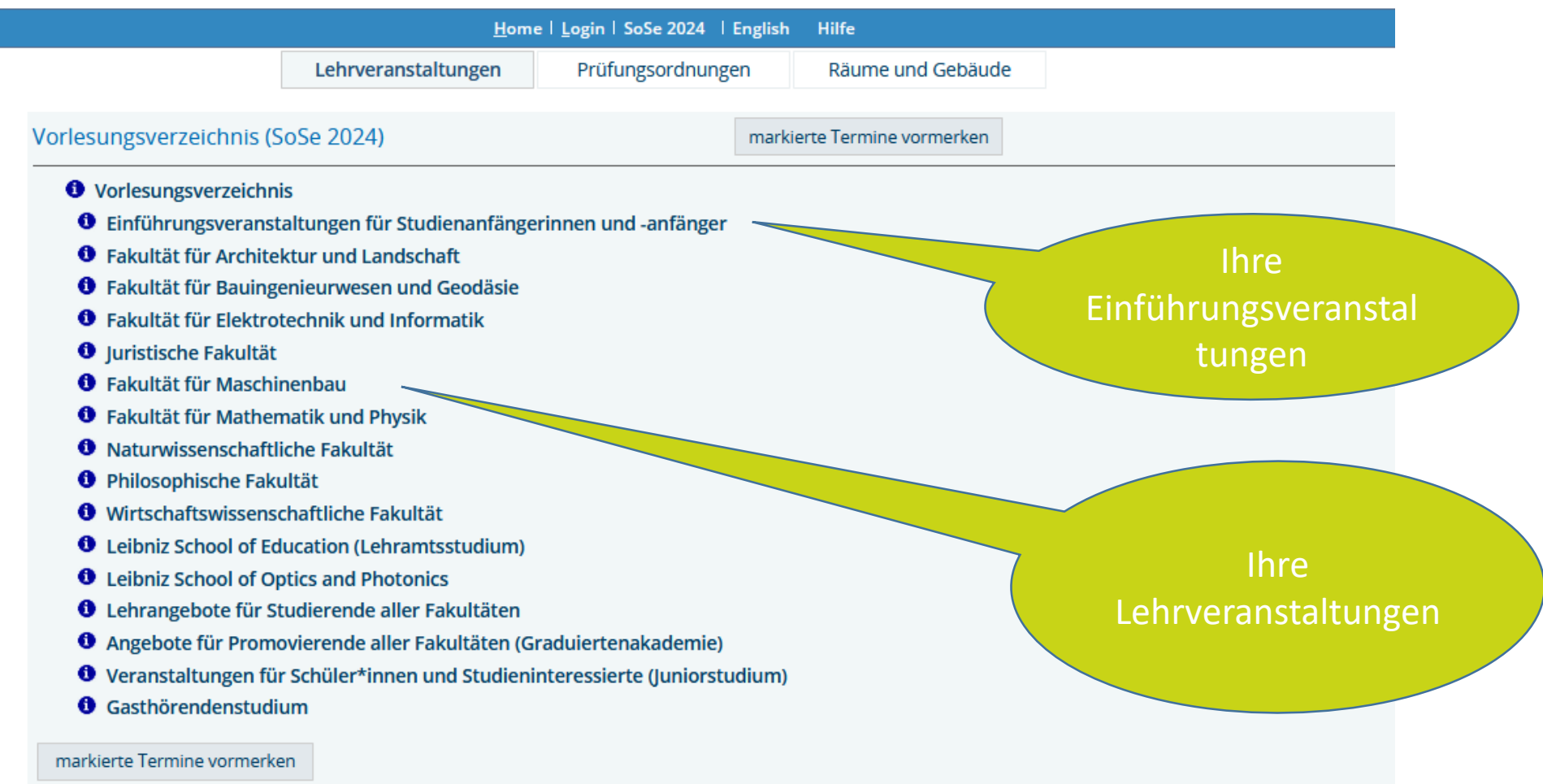

#### Meine Lehrveranstaltungen: das Vorlesungsverzeichnis II Zentrale Studienberatung

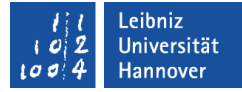

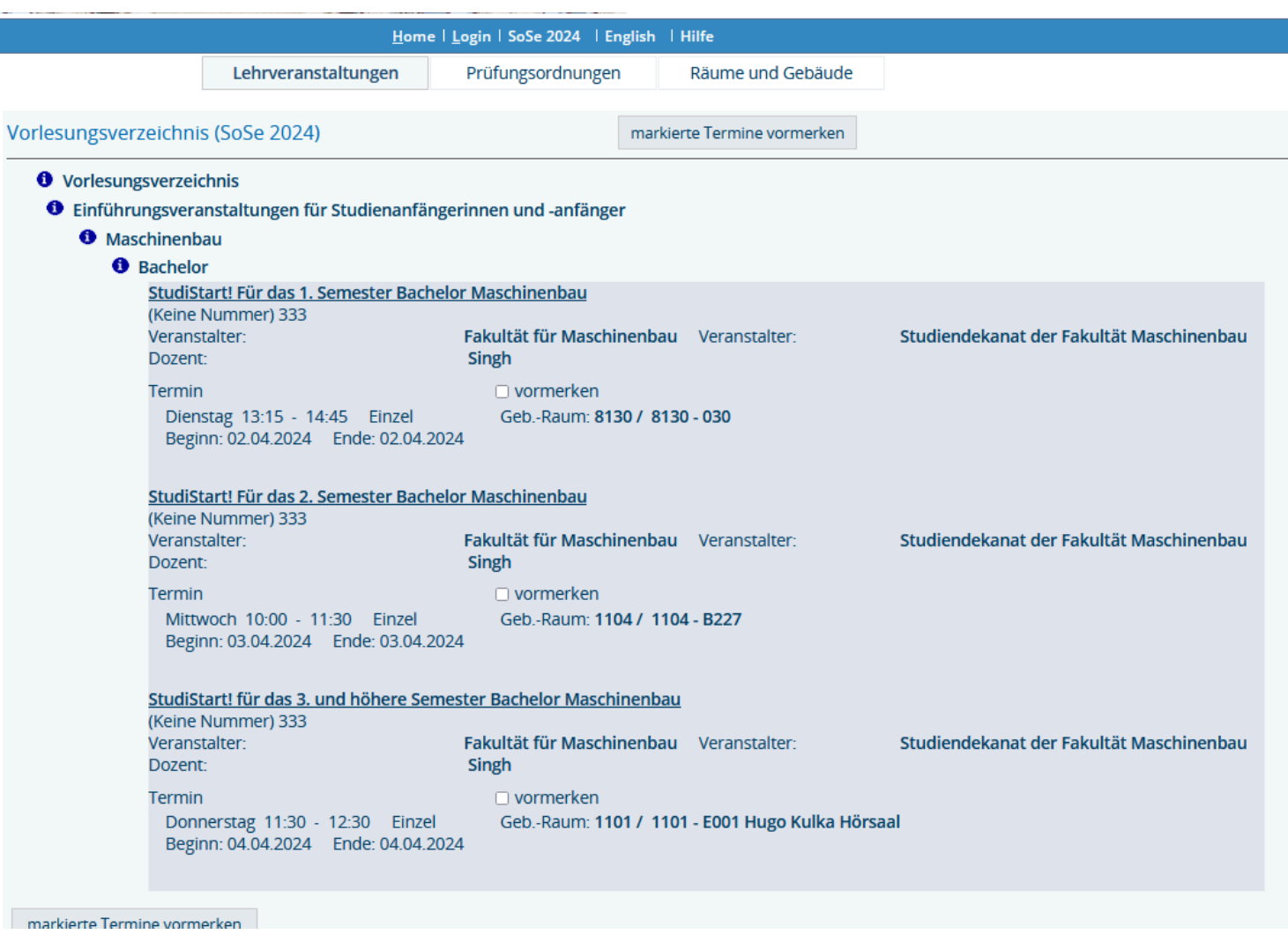

# Ihre Einführungsveranstaltungen

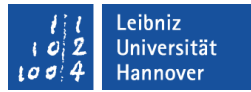

- Semesterzeit: 01.04.24-30.09.24 **I**
- Vorlesungszeit 01.04. bis 13.07.24 (1. April ist ein Feiertag) H
- Einführungswoche Anfang April  $\overline{\phantom{a}}$ 
	- Orientierung innerhalb der Universität, Studiengangsstruktur, Module,  $\bullet$ Stundenpläne...
	- Vorkurse September/Oktober:

www.uni-hannover.de/einfuehrungsveranstaltungen.html oder auf den Fakultätsseiten https://www.uni-hannover.de/de/universitaet/fakultaeten

→ **Tipp: Studienstart App runterladen https://www.uni**[hannover.de/de/studium/im-studium/start-ins-studium](https://www.uni-hannover.de/de/studium/im-studium/start-ins-studium)

# Struktur der Universität: Fakultäten und Verwaltung

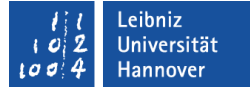

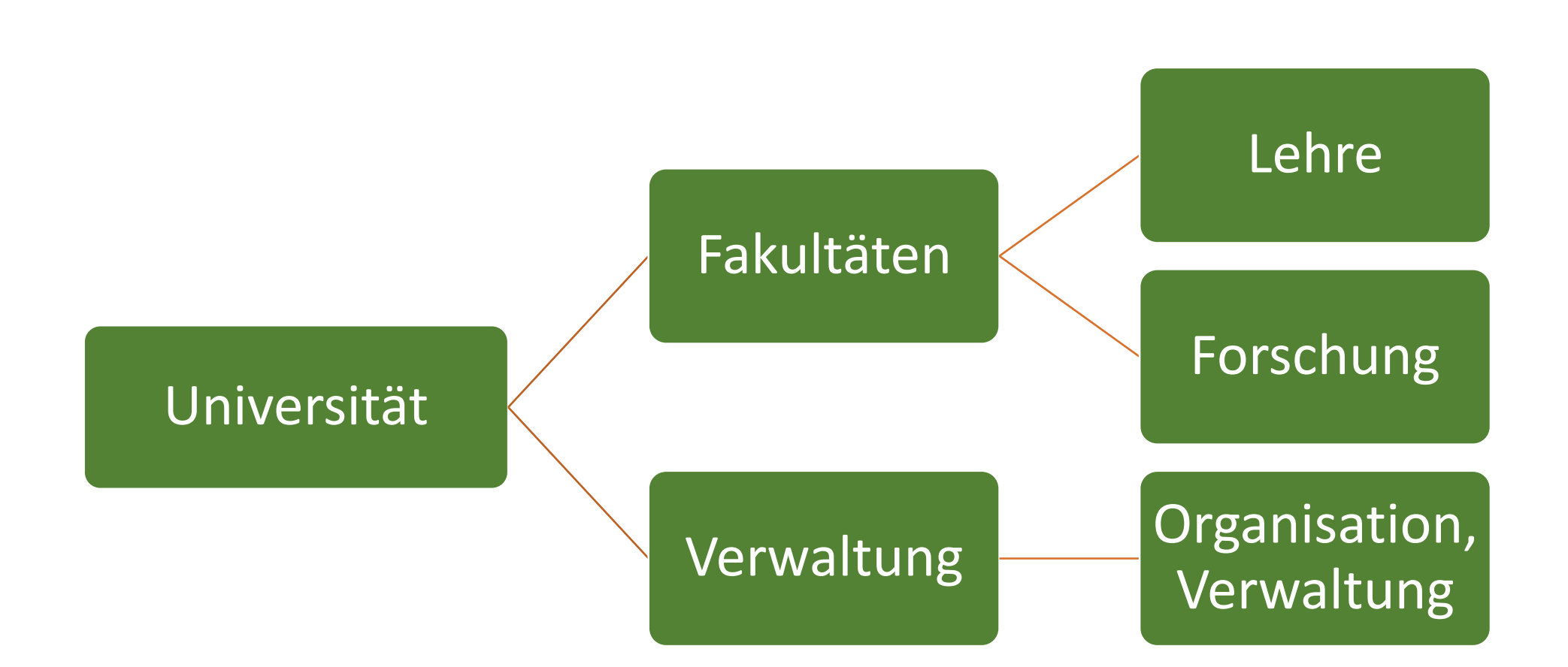

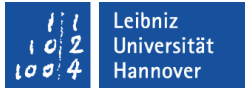

# Fakultäten

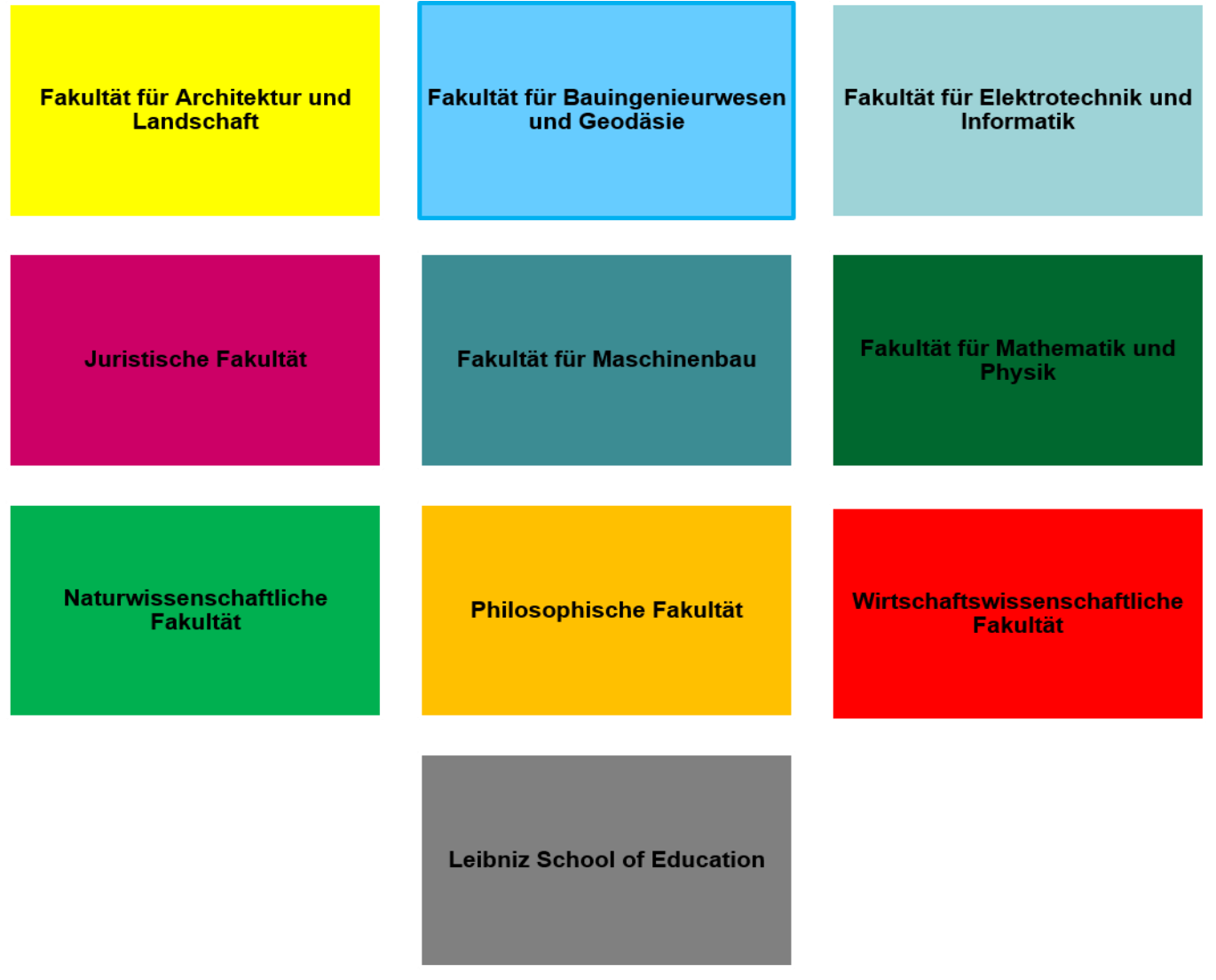

# Struktur der Universität II - Ansprechpersonen

- Fakultät: Lehre und Forschung
	- Dekanat/in: Dekan/in  $\bullet$  .
	- Studiendekanat: Studiendekan/in und Studiengangskoordinator/innen (Organisation des Studiengangs, Ansprechperson für Studierende)
	- Fachstudienberatung: Lehrende aus dem Studiengang, die studiengangspezifische Beratung anbieten, z.B. Stundenplan, Prüfungsfragen, inhaltliche Fragen etc.
	- Fachschaft: alle Studierenden
	- Fachrat: gewählte Studierendenvertreterlnnen des Studiengangs,  $\bullet$ ansprechbar auf studentischer Ebene für alle Fragen, Sorgen und Probleme im Studium

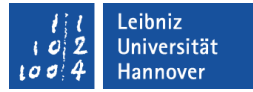

### Zentrale Studienberatung Struktur der Universität III - Ansprechpersonen

Zentrale Verwaltung (Hauptgebäude): 6 Dezernate (Personalverwaltung, Gebäudemanagement...)

Dezernat 6 für studentische und akademische Angelegenheiten: Immatrikulationsamt

Bewerbung, Einschreibung, Beurlaubung, Exmatrikulation, Semesterbeiträge/Rückmeldung, LeibnizCard

Prüfungsamt

An- und Abmeldung der Prüfungen, Eintragung der Leistungen in QIS, Ausstellung der Abschlusszeugnisse und Notenspiegel (Jura: eigenes Prüfungsamt)

# ServiceCenter + Servicehotline:

alle Fragen rund ums Studium und zu Formalitäten

Servicehotline 0511 762 2020, studium@uni-hannover.de

## Zentrale Studienberatung:

Fragen, Sorgen und Probleme rund ums Studium.

Kontakt: 0511 762 5580, studienberatung@uni-hannover.de

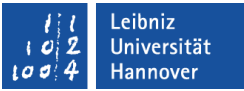

Zentrale Studienberatung **Weitere Anlaufstellen** 

Studentenwerk Hannover:

Wohnhausverwaltung/Wohnheime Sozialberatung: alle Fragen rund um die Finanzierung und bei finanziellen Problemen BAföG-Amt: Bearbeitung der BAföG-Anträge

- AStA: gewählter Studierendenausschuss (politische Vertretung): engagiert sich für studentische Interessen, studentische Beratung
- Ombudsbüro: Anlaufstelle bei Konflikten und zur Sicherstellung guter Studienbedingungen
- Und viele mehr: www.uni-hannover.de/de/studium/beratung-hilfe

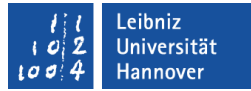

# Wie geht's nach dem Master weiter?

- Promotion:
	- Promotionsbüro pro Fakultät  $\bullet$
	- · zentral: die Graduiertenakademie www.graduiertenakademie.uni-hannover.de
- Berufseinstieg: der Career Service unterstützt bei Bewerbung und beruflicher Orientierung www.zqs.uni-hannover.de/
- Lehramt:  $\overline{\phantom{a}}$ das Referendariat – Infos bei der Leibniz School of Education www.lse.uni-hannover.de

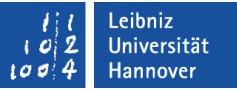

# Zum Schluss...

Checkliste zum Studienstart + "Noch Fragen?"

+ Vorkurse

www.uni-hannover.de/start-ins-studium

**& Ihre Fragen!** 

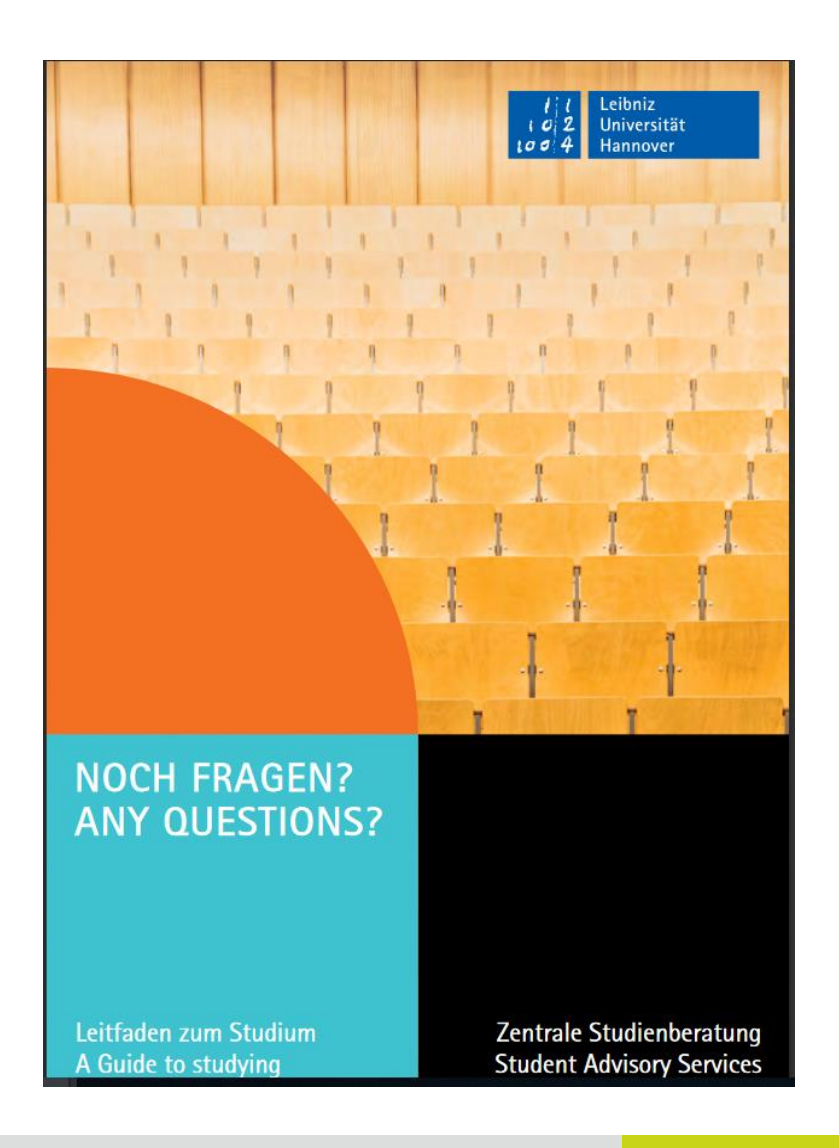

# Zum Schluss...

### Checkliste zum Studienstart

### www.uni-hannover.de/start-ins-studium

#### WAS, WER, WIE, WO UND WANN?

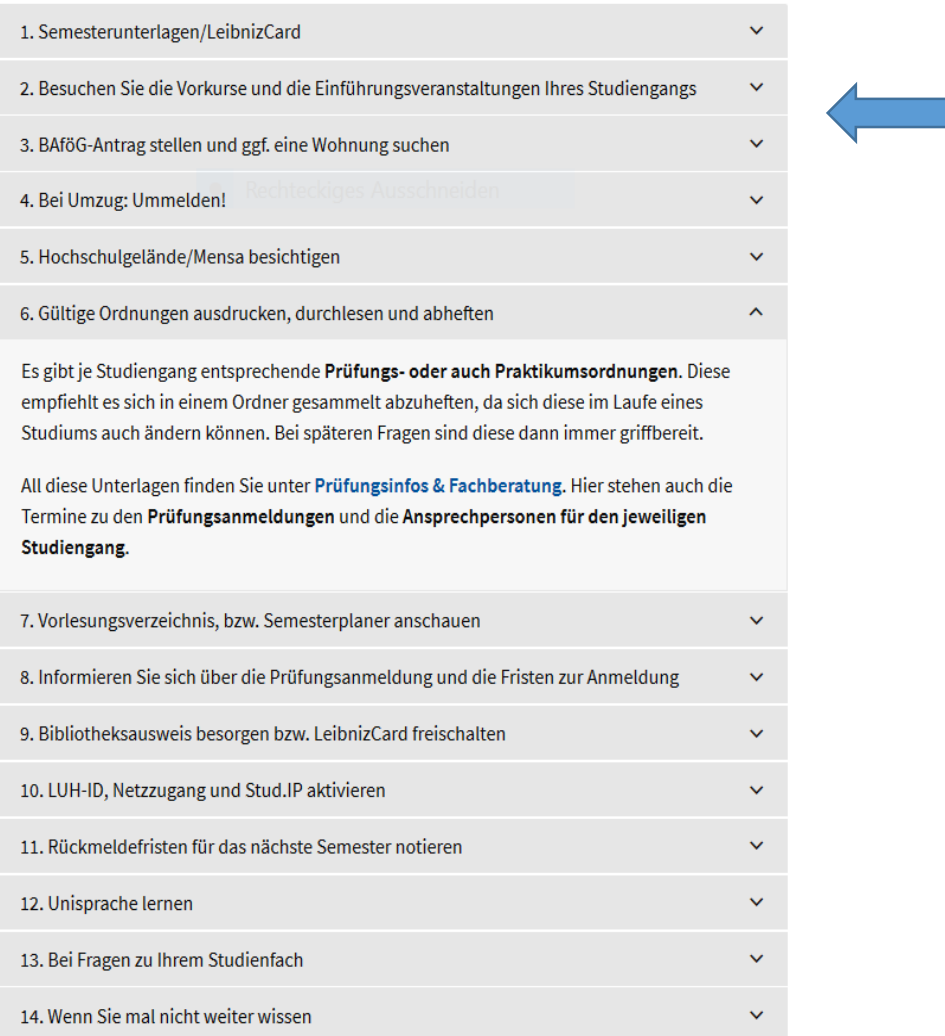

- Studiengangswechsel  $\mathcal{L}_{\mathcal{A}}$
- Studienabschluss  $\overline{\phantom{a}}$
- Persönliche Fragen und Herausforderungen im Studium  $\mathbb{R}^n$

Wir sind auch im weiteren Studienverlauf für Sie da!

Für alle Themen die in Ihrem Studium auftauchen können, wie z.B.:

**Zentrale Studienberatung** 

- Studienwahl / Orientierung  $\overline{\phantom{a}}$
- Übergang Bachelor Master  $\mathbb{R}^3$
- Studien- und Prüfungsprobleme  $\overline{\mathbb{R}}$
- Beurlaubung / Exmatrikulation  $\overline{\mathbb{R}^n}$

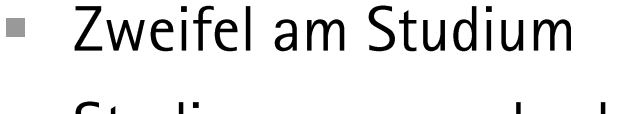

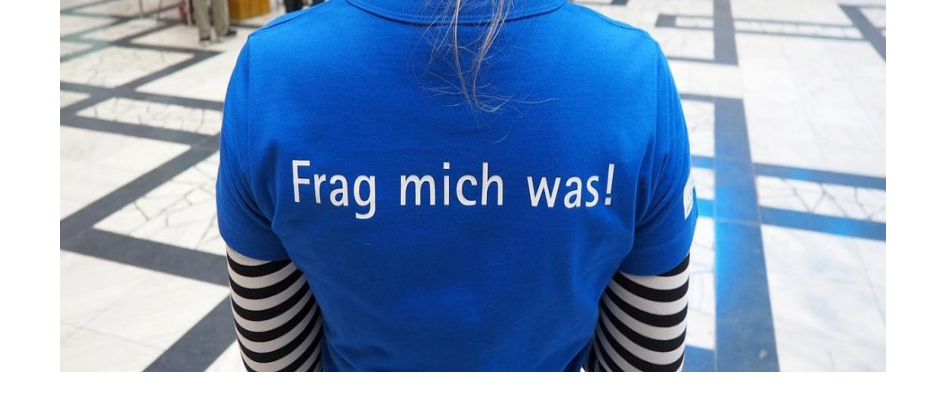

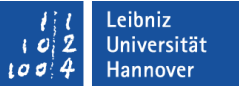

# **Noch Fragen?**

Die Zentrale Studienberatung hilft gern weiter:

- studienberatung@uni-hannover.de  $\bullet$
- Tel: +49 511 762 5580  $\bullet$
- www.uni-hannover.de/studienberatung  $\bullet$

Die Zentrale Studienberatung auf Instagram: instagram.com/uni\_hannover

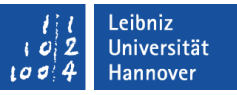

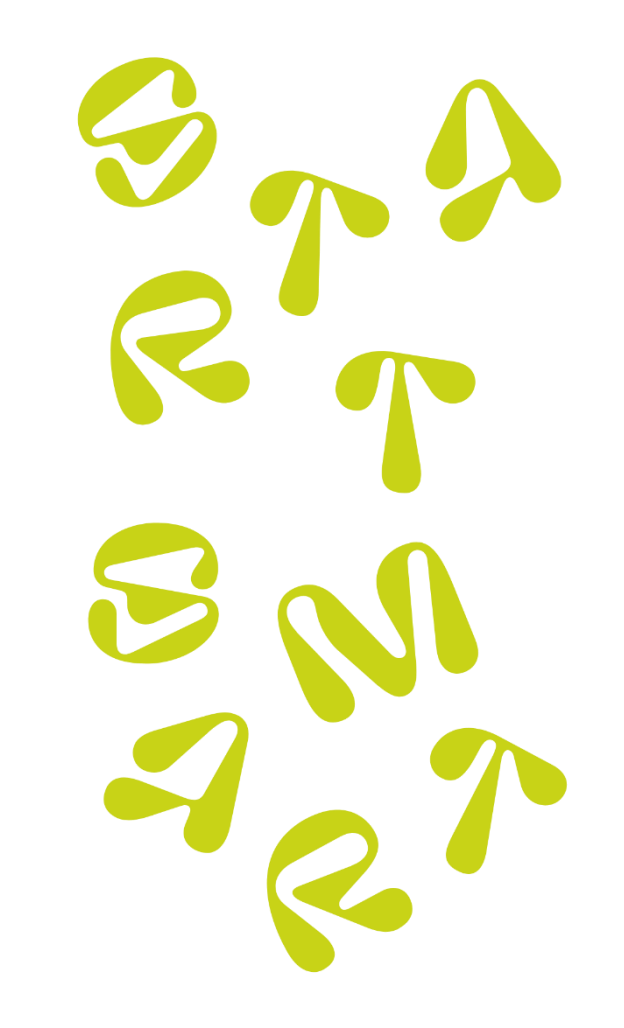